富士通オープンカレッジ横須賀校(YCS) 1月講習スケジュール

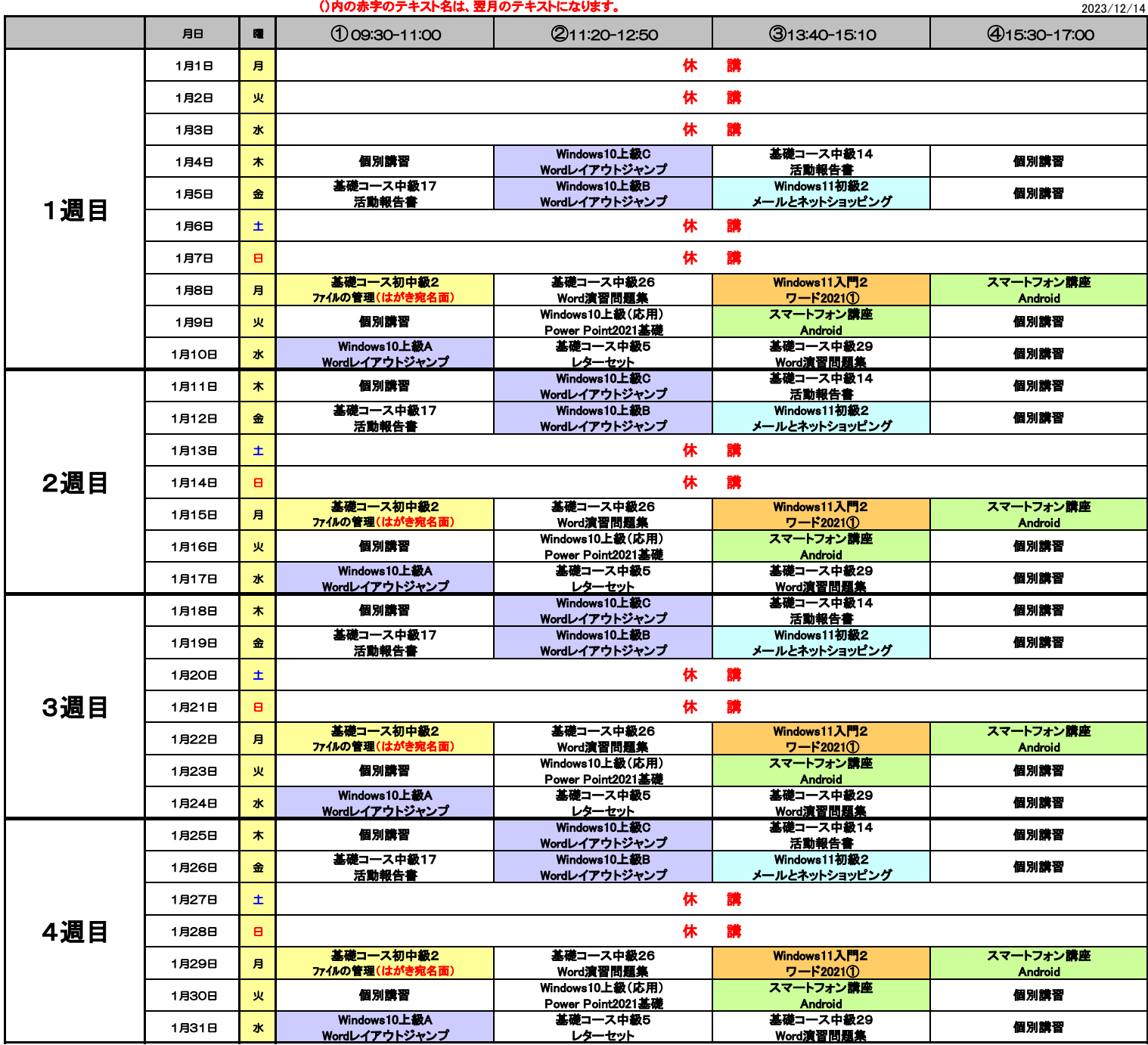

上記スケジュールは定員に達しない場合には中止となります。 ()内の赤字のテキスト名は、翌月のテキストになります。 「基礎コース」 「iPadコース」は、原則として同じ曜日と時間で受講してください。

 富士通オープンカレッジ横須賀校 / YCS横須賀コミュニケーションサロン 〒239-0831 横須賀市久里浜4-3-6鳥伝第2ビル107 ℡:046-838-0402 Fax:046-838-0434

メールアドレス:tbc-k@jcom.zaq.ne.jp